**4**章 命令型言語の意味の記述

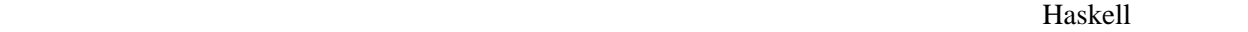

extending the Haskell contract that the Haskell contract the Second Second Second Second Second Second Second Second Second Second Second Second Second Second Second Second Second Second Second Second Second Second Second Haskell the Haskell the Haskell constant of the Maskell state of the Maskell state of the Maskell constant of the Maskell state of the Maskell state of the Maskell state of the Maskell state of the Maskell state of the Mas

Util (Untyped Tiny Imperative Language) Util (Util Var, ...

実際のインタプリタにはフロントエンド、つまり が必要である。

# **4.1 Util0** –

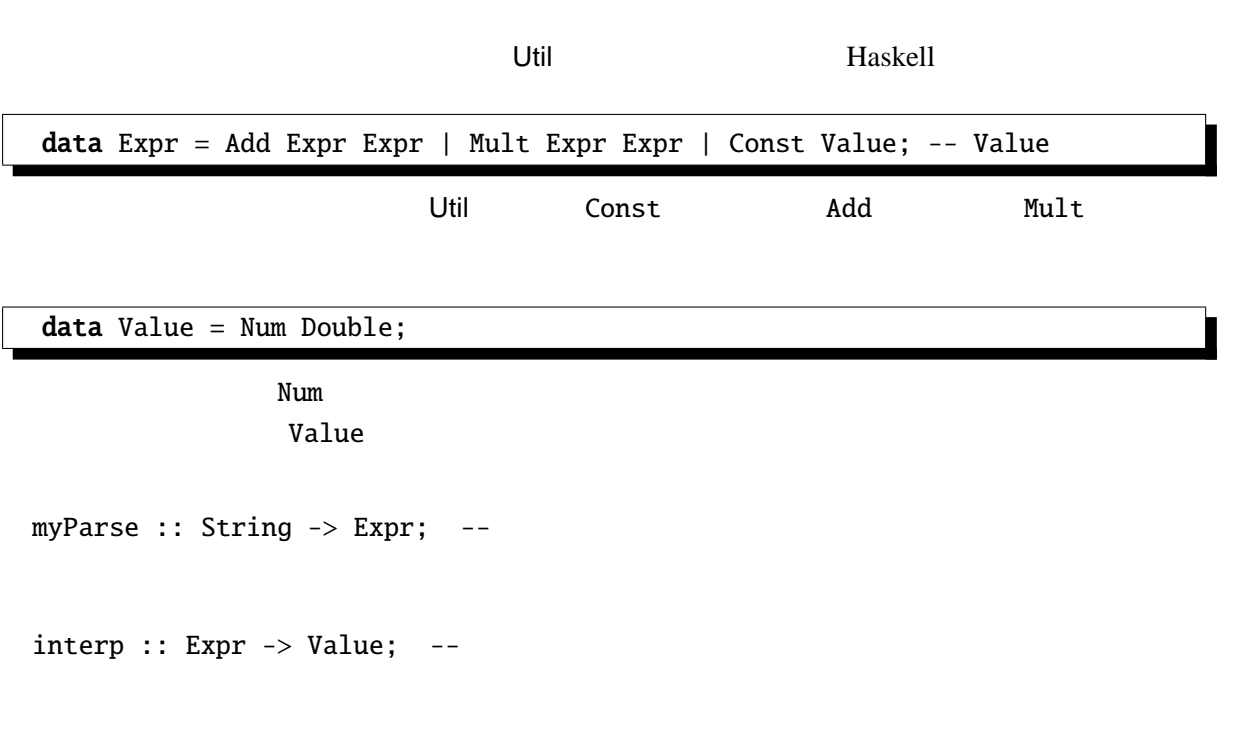

# **4.2** 抽象構文と具象構文

Util0 BNF

 $\begin{array}{lll} \textit{Expr} & \rightarrow & \textit{Expr} + \textit{Expr} \perp \textit{Expr} \times \textit{Expr} \perp \textit{Const} \end{array}$ 

IV - 1

ambiguous  $\mathit{Expr} \rightarrow \mathit{Expr} + \mathit{Term} \mid \mathit{Term}$ *Term* → *Term* \* *Factor* | *Factor*  $Factor \rightarrow Const \mid (Expr)$ concrete syntax abstract syntax  $\ldots$  "

**4.2.1** Util0

myParse :: String -> Expr;

### **4.3 Util0**(つづき)

```
interp :: Expr -> Value;
\text{interp} (Const c) = c;
interp (Add m n) = let {
                       Num c = interp m;
                       Num d = interp n
                     } in
                    Num (c+d);
interp (Mult m n) = let {
                       Num c = interp m;
                       Num d = interp n} in
                    Num (c*d);
```
 $\text{interp } (myParse "1+2*3")$  Num 7.0

### **4.4 UtilVar** –

Expr type Decl = (String, Expr); data Expr = Add Expr Expr | Mult Expr Expr | Const Value | | ;

BNF  $\text{Expr} \rightarrow \text{Expr} + \text{Expr} \mid \text{Expr} * \text{Expr} \mid \text{Const} \mid \text{Var}$ | let *Decl* in *Expr*  $Decl \rightarrow Var = Expr$ "let  $x=2*2$  in let  $y=x*x$  in  $y*y''$  Expr Let ("x", Mult (Const (Num 2)) (Const (Num 2)) (Let ("y", Mult (Var "x") (Var "x")) (Mult (Var "y") (Var "y"))) <u>Util にゅうことになると、インタプリ</u>タの実行中に変数の値を見えると、インタプリタの場合になると、インタプリタの実行中に変数の値を見えると、それは、それは、それは、それは、それは、それは、それは、 environment $\qquad \qquad \qquad \qquad \qquad \qquad \text{String} \qquad \qquad \text{Value} \qquad \qquad \qquad \text{1}$ す。 type Env = ; Env lookup' :: String  $\rightarrow$  [(String, a)]  $\rightarrow$  a; lookup' x  $((n,v):rest) = if n=x then v else lookup' x rest;$ lookup' x e interp interp :: Expr -> Env -> Value; interp interp (Const c) e = c;<br>interp (Add m n) e =  $let$  {  $\text{interp}$  (Add m n) e Num  $c =$  interp  $m e$ ; Num  $d =$  interp n e } in Num (c+d); interp (Mult m n) e = let  $\hat{\mathbf{z}}$ Num c = interp m e;

Num  $d =$  interp  $n e$ } in Num (c\*d);  $\text{interp}$  (Var x) e  $=$  lookup' x e; interp (Let  $(x, m)$  n)  $e = let$  {  $v =$  interp m  $e$  } in interp  $n$   $((x,v):e)$ ;

 $\text{interp}$  (Let  $(x, m)$  n) n  $(x, v):$ e interp  $(Var x)$   $lookup$ interp (myParse "let x=2\*2 in let y=x\*x in y\*y") [] Num 256.0

1<br>association list, a-list

### **4.5 UtilFun** –

には、これに関数の定義とので、これに関数の定義と関数の定義と関数の定義と関数。<br>に関数値

Expr 30 and 20 and 20 and 20 and 20 and 20 and 20 and 20 and 20 and 20 and 20 and 20 and 20 and 20 and 20 and data Expr = Add Expr Expr | Mult Expr Expr | Const Value | Let Decl Expr | Var String  $\|$  is a set of the contract of the contract of the contract of the contract of the contract of the contract of the contract of the contract of the contract of the contract of the contract of the contract of the contract  $Lambda$  App

 $\begin{array}{ccc} Expr & \rightarrow & \dots & | \setminus Var \rightarrow Expr & | \ Expr \ Expr \end{array}$ " $\setminus$  f ->  $\setminus$  x -> f x" Lambda "f" (Lambda "x" (App (Var "f") (Var "x")))

Expr

 $V\!alue$ data Value = Num Double | \_\_\_\_\_\_\_\_\_\_\_\_\_\_\_\_\_\_\_\_\_; interp . . . interp (App f x) e = case interp f e of { Fun  $g \rightarrow g$  (interp  $x e$ ) }; interp (Lambda x m) e = Fun (\ v -> interp m ((x,v):e)); Lambda x m  $m$  and  $m$  and  $m$  m e unit  $(x,y):e$ 

interp (myParse ("let sq =  $\setminus \setminus x \rightarrow x^*x$  in sq 2")) []

Num 4.0

. . . ]

 $\rm Expr$ Expr Add Mult data Expr = Const Value | Let Decl Expr | Var String | Lambda String Expr | App Expr Expr;  $"1+2"$  App (App (Var "+") (Const (Num 1))) (Const (Num 2)) myParse "+"  $\mapsto$  Fun (\ (Num c) -> Fun (\ (Num d) -> Num (c+d))) "\*"  $\mapsto$  Fun (\ (Num c) -> Fun (\ (Num d) -> Num (c\*d))) . . . のようなプリミティブ関数用の対応を加えておけば良い。  $initEnv = [('+'', Fun (\ (Num c) -> Fun (\ (Num d) -> Num (c+d))))$ ,

("\*", Fun (\ (Num c) -> Fun (\ (Num d) -> Num  $(c*d))$ ),

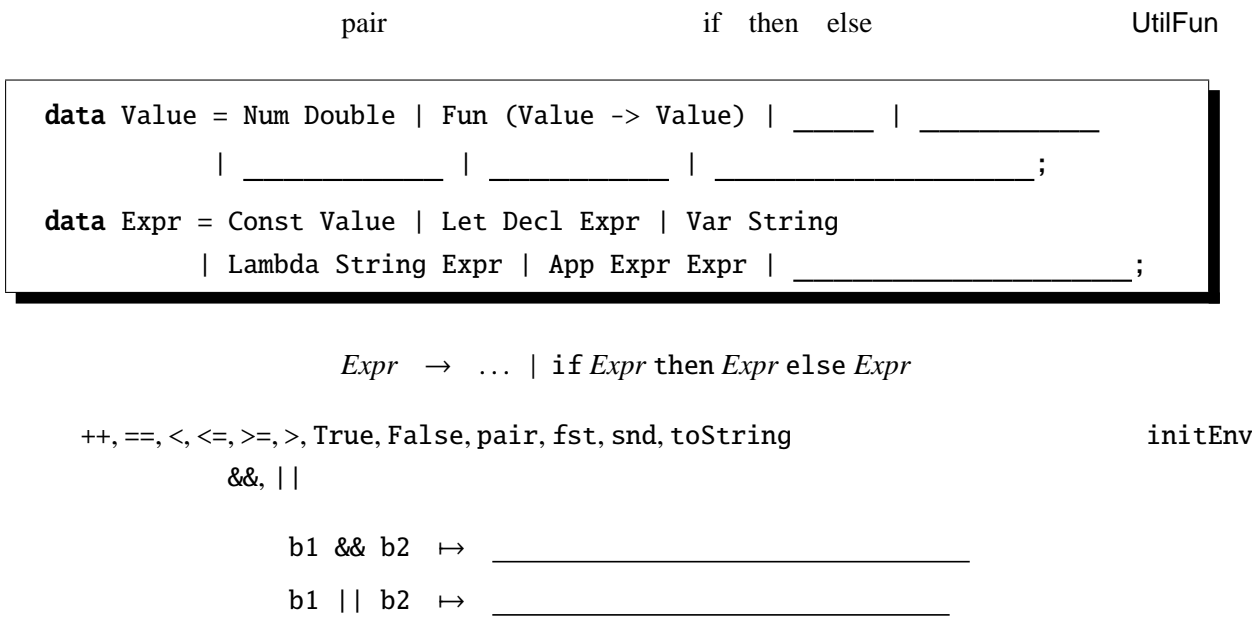

 $\tt$ oString to $\tt$ toString to $\tt$ 

 $++$ 

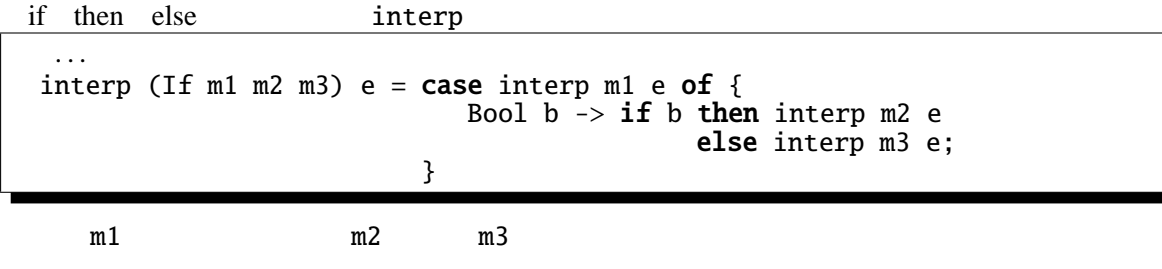

**4.5.1** && || 2

### **4.6** UtilRec – Letrec

 $U$ til  $U$ til  $U$ る。 data Expr = Const Value | Let Decl Expr | Var String | Lambda String Expr | App Expr Expr | If Expr Expr Expr  $\|$  is a set of  $\|$  is a set of  $\|$  ;

*Expr* → . . . | letrec *Decl* in *Expr*

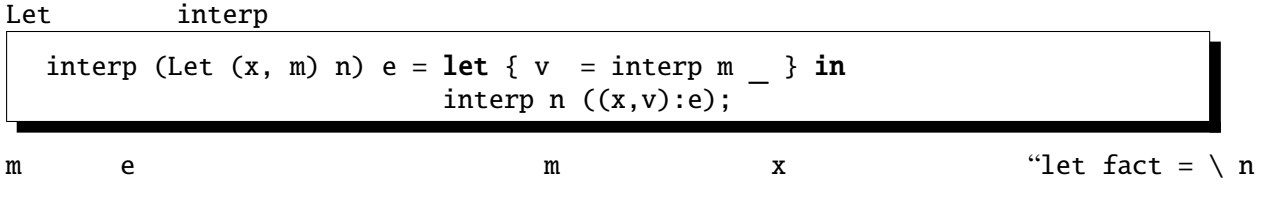

 $\rightarrow$  if n==0 then 1 else n\*fact(n-1) in fact 7" としてはない fact ということ こうしょう しょうしょう しょうしょう Letrec interp  $x$  e1 m 価するようにする。 interp (Letrec  $(x, m)$  n) e = let {  $v =$  interp  $m \underline{\hspace{2cm}}$ ;  $e1 = (x, v):e$ } in interp n e1; v e1 Maskell let  $\overline{2}$ interp (myParse "letrec fact = \\ n -> if n==0 then 1 else n\*fact(n-1) in fact 5") initEnv Num 120.0

**4.6.1** according to the letrec  $\alpha$ 

**4.7 UtilErr –** エラー処理の導入

 $0$ 

 $\mathop{\rm Err}\nolimits$  $data Err a =$  | には Success という意味をあるようになるようになるようになります。<br>コミュータとする Failure ということになる。この型に対して次のような基地に対して次のような基地に対して次のような基地に対して次のような基地に対して次のような基地に対して次のような基地に対して bindErr :: Err a  $\rightarrow$  (a  $\rightarrow$  Err b)  $\rightarrow$  Err b; (Success a) 'bindErr'  $k = \underline{\hspace{1cm}}$ ; (Failure s) 'bindErr'  $k =$   $\qquad \qquad$  ; lookupM :: String -> Env -> Err Value; lookupM x  $((n,v):rest) = if n=x then Success v else lookupM x rest;$  $lookupM x [] = Failure ("Variable: "++x++" is not found");$ m 'bindErr' k m k という意味 n k k terms  $k$  and  $k$  and  $k$  and  $k$  and  $k$  and  $k$  and  $k$  and  $k$  and  $k$  and  $k$  and  $k$  and  $k$  and  $k$  and  $k$  and  $k$  and  $k$  and  $k$  and  $k$  and  $k$  and  $k$  and  $k$  and  $k$  and  $k$  and  $k$  and  $k$  and  $k$  and  $k$ lookupM UtilVar lookup' interp  $2<sup>2</sup>$  Util Haskell 2 interp :: Expr -> Env -> Err Value;

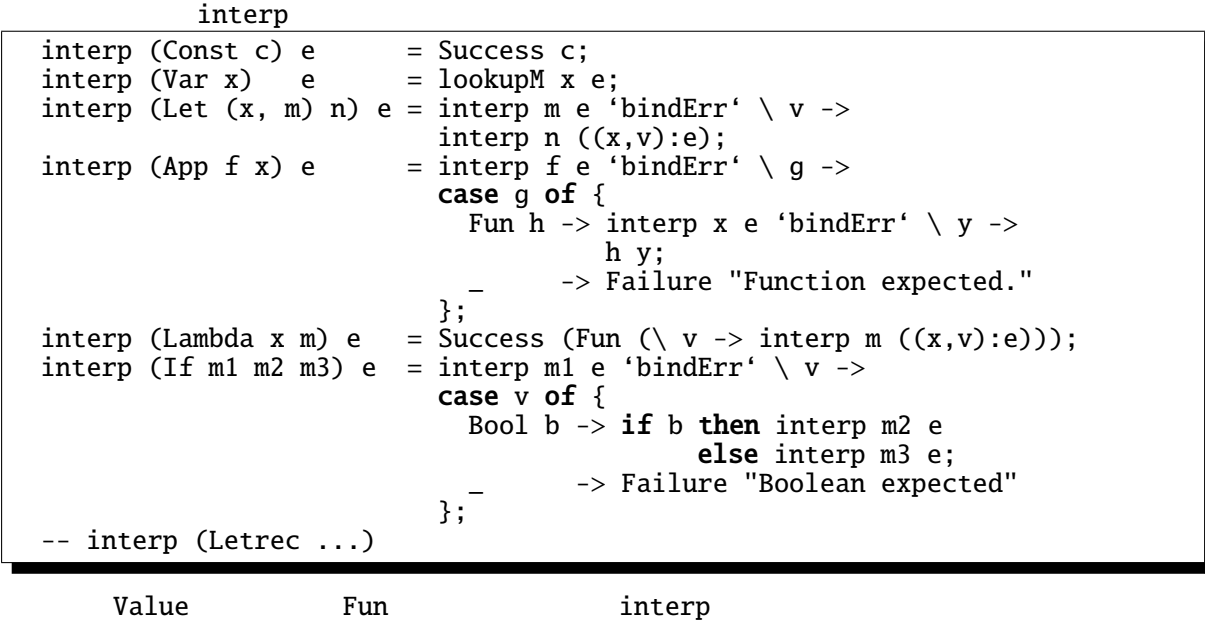

data Value =  $\ldots$  | Fun (Value -> Err Value) |  $\ldots$ 

# **4.8** モナドの導入

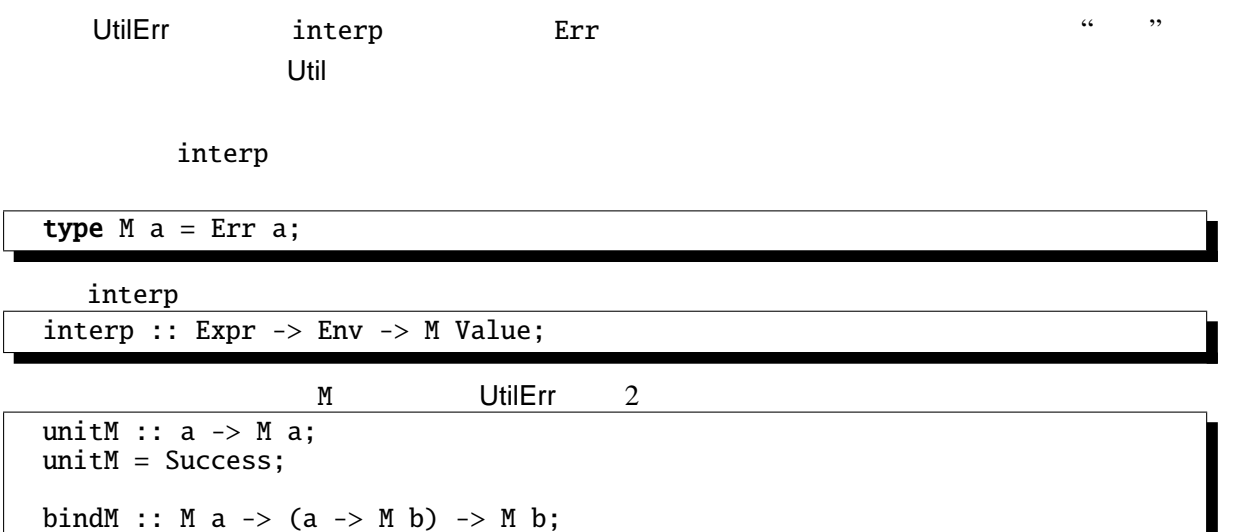

interp

bindM = bindErr;

interp :: Expr -> Env -> M Value;

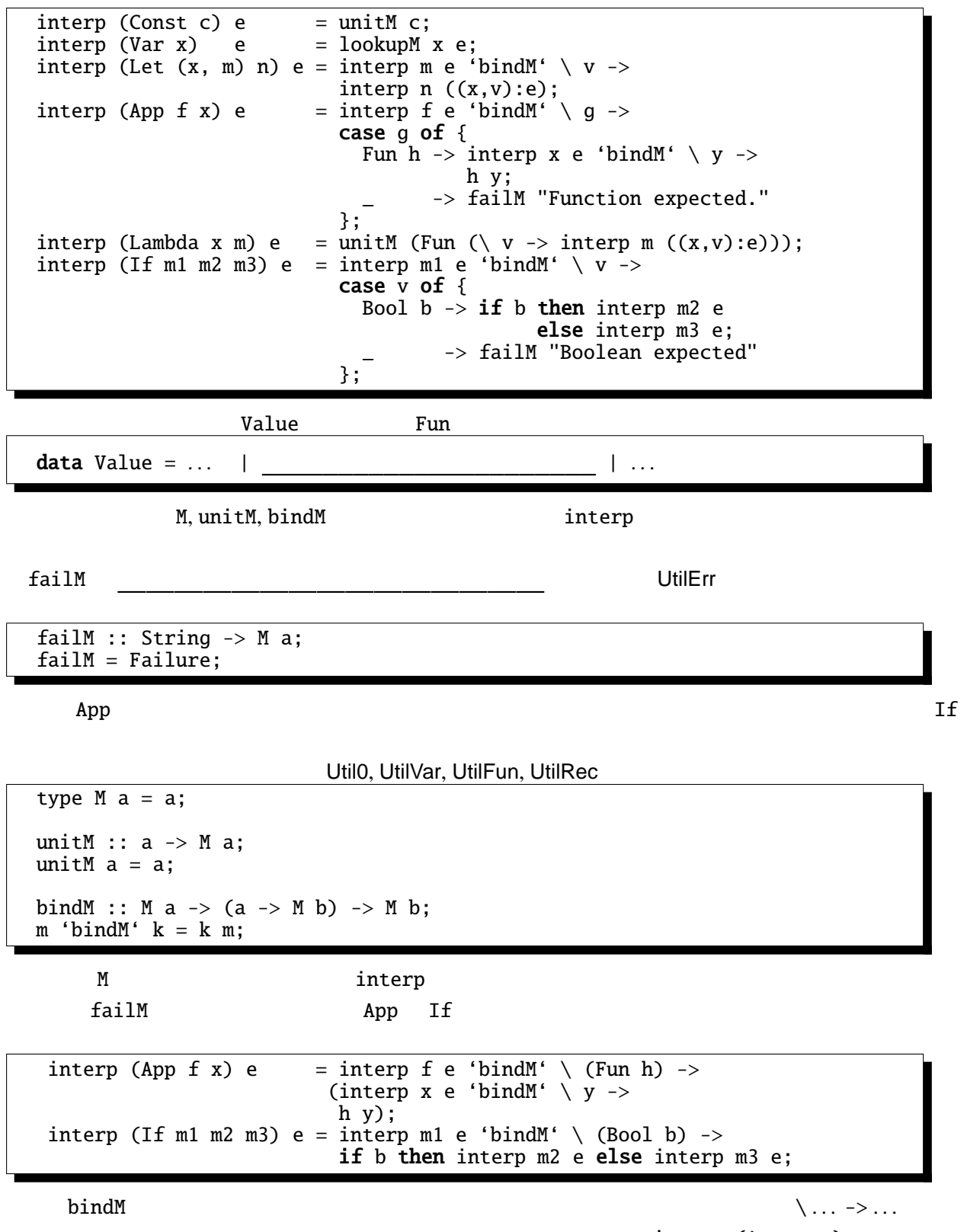

 $\text{interp (App ...)}$ 

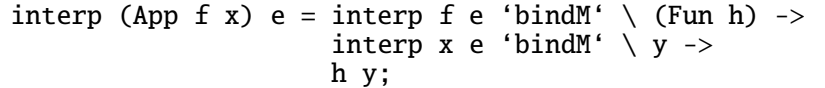

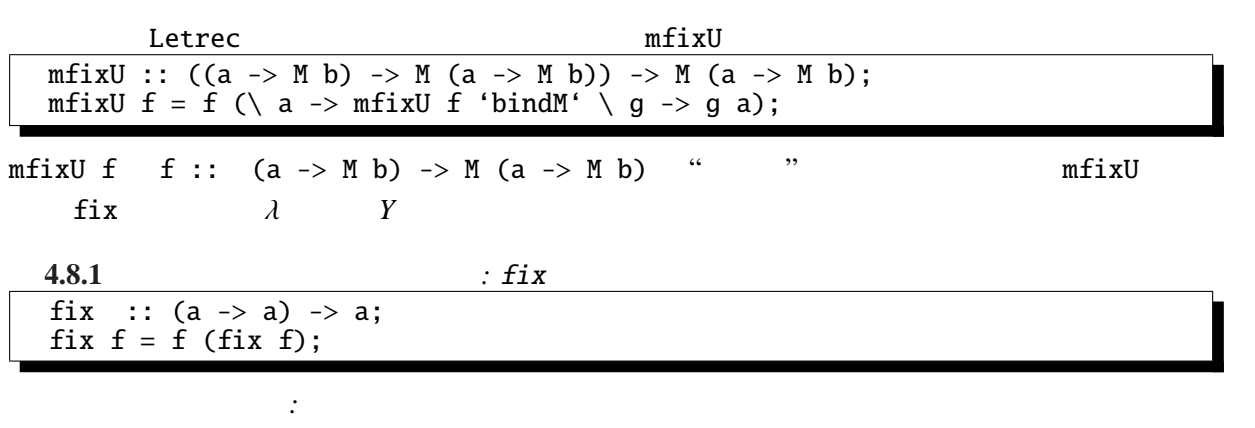

fix  $(\nightharpoonup f \rightarrow \nightharpoonup n \rightarrow if n == 0 then 1 else n * f(n-1))$ 

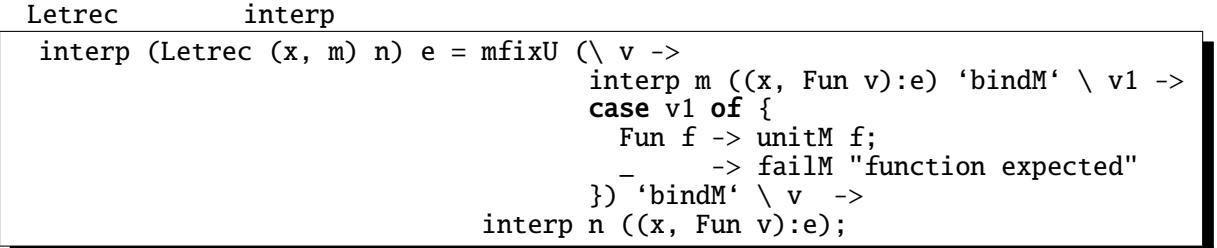

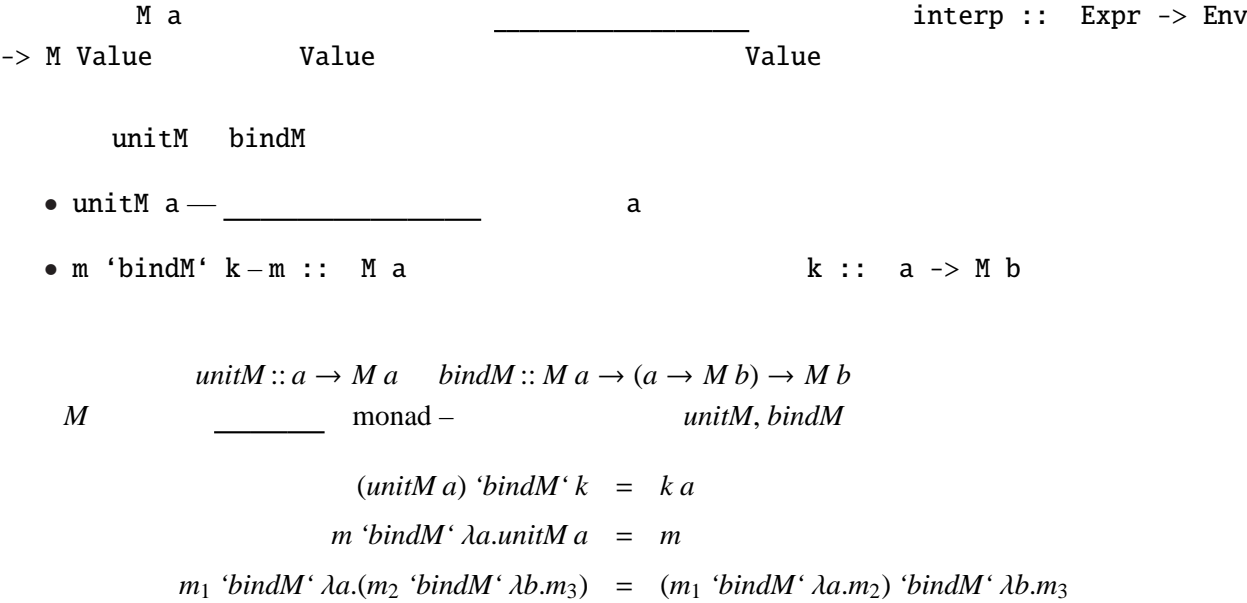

failM

#### 4.9 **UtilErr**

initEnv (interval) (initerval) when  $\sim$  $\overline{\phantom{a}}$ Fun  $(\nabla \vee -\nabla)$  case v of { Num  $c \rightarrow$  unitM (Fun (\ w -> case w of { Num  $\theta \rightarrow$ Num  $d \rightarrow$  unitM (Num  $(c/d)$ ); \_ -> failM "Number expected")) }; -> failM "Number expected"  $)$  $\overline{0}$ UtilErr Haskell strict evaluation  $\sqrt{(x -\delta)}$  (1/0)" Haskell UtilErr UtilErr しょうしゅうしゅ Java try catch data Expr = Const Value | Let Decl Expr | Var String | Lambda String Expr | App Expr Expr | If Expr Expr Expr | Letrec Decl Expr | | ;  $\textit{Expr} \rightarrow \ldots$  | try *Expr* catch *Expr* | throw *Expr*  $Try m1 m2 m1$  $m1$   $m2$   $Fail$  e せる。(Java throw に対応する。)これらの構文に対する interp の定義は次のようになる。 interp (Try  $m1$   $m2$ ) e = interp (Fail m1) e =  $\frac{1}{\ln(\ln(1))}$  =  $\frac{1}{\ln(\ln(1))}$  e  $\frac{1}{\ln(\ln(1))}$  +  $\frac{1}{\ln(\ln(1))}$ failM (showValue v); showValue Value  $\sim$  String  $\sim$  String  $\sim$  String  $\sim$  String  $\sim$  String  $\sim$   $\sim$  String  $\sim$ tryM tryM :: M a -> M a -> M a; tryM (Success v)  $m =$  \_\_\_\_\_\_\_\_\_; tryM (Failure \_) m = ;

-- try 1/0 catch 99999 interp (Try (App (App (Var "/") (Const (Num 1))) (Const (Num 0))) (Const (Num 99999))) initEnv

Success (Num 99999.0)

#### **4.10 UtilST** –

Util  $C$  Java  $C$  Java  $C$ 

2  $\cdots$   $\cdots$   $\cdots$ 

Expr SetX, SetY GetX, GetY SetX, SetY  $W$ hile $W$ data Expr = Const Value | Let Decl Expr | Var String | Lambda String Expr | App Expr Expr | If Expr Expr Expr | Letrec Decl Expr | | | | | | ;

> $\textit{Expr} \rightarrow \textit{Const} \mid (\textit{Expr}) \mid \ldots$ | setX *Expr* | getX | setY *Expr* | getY | while *Expr* do *Expr* | begin *ExprSeq*  $Expressq \rightarrow Expert$  **Expr** end | *Expr* ; *ExprSeq*

"begin setX 1; setX ( $getX+3$ ); getX end"

状態を導入するために、やはり "計算" の型 M の定義を変更する必要がある。そのために、まず次

 $ST$ type MyState = (Value, Value); type ST  $a = MyState \rightarrow (a, MyState)$ ; unitST ::  $a \rightarrow ST a$ ;  $unitsT a = \_ \_ \_ \; ;$ bindST :: ST a  $\rightarrow$  (a  $\rightarrow$  ST b)  $\rightarrow$  ST b;  $m$  'bindST'  $k =$ ST State Transformer MyState 2008 MyState 2008 and the UnitST a unitST a s a 
m 'bindST' k m s1 k the contract of the contract of the contract of the contract of the contract of the contract of the contract of the contract of the contract of the contract of the contract of the contract of the contract of the contract UtilST M ST

```
type M a = ST a;
unitM = unitST;bindM = bindST;
```
Const, Var, Let, Letrec interp  $4.8$ 

SetX GetX

setX :: Value -> M Value; setX  $v = (x, y) \rightarrow (Unit, (v, y));$ setY :: Value -> M Value; setY  $v = (x, y) \rightarrow (Unit, (x, v));$ getX :: M Value;  $getX =$ getY :: M Value;  $getY =$ interp (SetX m1) e = interp m1 e 'bindM'  $\vee$  v -> setX v; interp (SetY m1) e = interp m1 e 'bindM'  $\vee$  v -> setY v;  $interp \text{ GetX} e = getX$ <br> $interp \text{ GetY} e = getY$ interp GetY e SetX, SetY State GetX, GetY State Begin While  $\text{interp (Begin [m1]) e } = \text{interp m1 e};$ interp (Begin (f:fs)) e = interp f e 'bindM'  $\langle$  ->

```
;
interp (While m1 m2) e = interp m1 e 'bindM' \ (Bool b) ->
                           if b then interp m2 e 'bindM' \langle ->
```
else unitM Unit;

run

```
run :: String -> String;
run prog = showValue (fst (interp (myParse prog) initEnv (Unit, Unit)));
```
run run terms and the state of the state of the state  $\frac{1}{2}$  initEnv

(Unit, Unit) interp example and run run run ("let fact =  $\(\ \n\begin{array}{ccc}\n\lor & n & \to & \n\end{array}$ "++<br>" begin  $\begin{array}{ccc}\n\cdot & \cdot & \cdot & \cdot \\
\cdot & \cdot & \cdot & \cdot \\
\cdot & \cdot & \cdot & \cdot \\
\cdot & \cdot & \cdot & \cdot \\
\cdot & \cdot & \cdot & \cdot \\
\cdot & \cdot & \cdot & \cdot\n\end{array}$   $\begin{array}{ccc}\n\cdot & \cdot & \cdot & \cdot \\
\cdot & \cdot & \cdot & \cdot \\
\cdot & \cdot & \cdot & \cdot \\
\cdot & \cdot & \cdot & \cdot \\
\cdot & \cdot & \cdot & \cdot\n\end{array}$  $"$  setX 1; setY n; " while getY > 0 do begin"++ " setX (getX\*getY); "++ " setY (getY-1) "++ " setY  $(getY-1)$ <br>" end;<br>"  $aetX$ "<sup>++</sup> " getX "++ " end in "++<br>"fact 9 ") "fact 9

の結果は"362880.0"になる。 なお、ST のようなモナドは、直接 Haskell で命令的なプログラムを記述するためにも使える。例え

は、場所に関数は次のように書くことができる。

factAux :: ST Value;  $factAux = getY$   $'bindM' \ \ (Num \ n) ->$ if  $n>0$  then  $getX$  'bindM' \ (Num  $p$ ) -> setX (Num  $(n*p)$ ) 'bindM' \ \_ -> setY (Num  $(n-1)$ ) 'bindM' \ \_ -> factAux else getX; fact :: Double -> ST Double; fact  $n = setX$  (Num 1) 'bindM' \ \_ -> setY (Num n) 'bindM'  $\langle$  \_ -> factAux 'bindM'  $\setminus$  (Num r) -> unitM r;

```
4.10.1 M
M Err
  type M a = MyState \rightarrow Err (a, MyState);
  unitM :: a \rightarrow M a;unitM a = \langle s \rightarrow unitErr (a, s);bindM :: M = ->(a -> M b) -> M b;
  m 'bindM' k = \setminus s0 \rightarrow case \text{ m so of } \{Success (a, s1) \rightarrow k a s1;
                        Failure err -> Failure err
                       };
```
M dinterp

### **4.11 UtilIO** –

4.10 UtilST

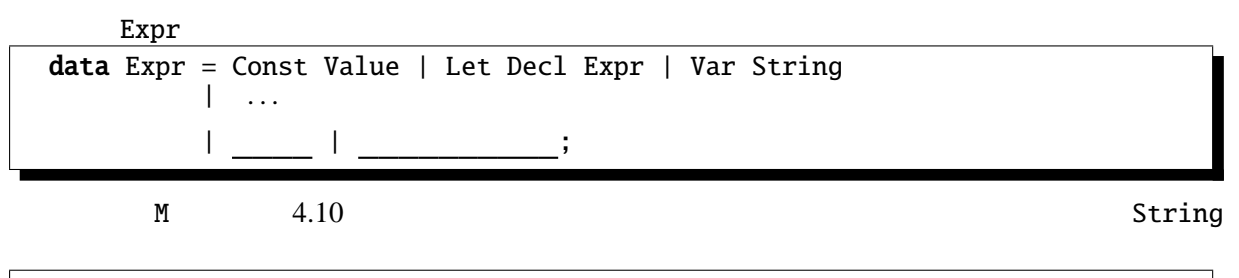

type MyState = ((Value, Value), String, String);

```
getX :: Value -> M Value;
 getX =setX :: Value -> M Value;
 setX x1 =readM :: M Value;
 readM = \qquad \qquad ;writeM :: Value -> M Value;
 writeM v =readM 1 1 WriteM v o v String v neadM
\sim 3
 Read Write interp
  \text{interp} Read e = readM;
 interp (Write m1) e = interp m1 e 'bindM' \vee v ->
                  writeM v;
 run
 run :: String -> String -> String ;
 run str i = let {
    (, (, , )) = interp (myParse str) initEnv ((Unit,Unit), i, "")
  } in o
```

```
run ("let sq = \\ x -> if x>0 then x*x else 0-x*x in "++<br>"let r = sq 2 in "*** else \frac{1}{1 + x}" = x = sq 2 in "***
         "let r = sq 2 in"write r
         "4.0"
```
- [1] Philip Wadler The essence of functional programming 19th Annual Symposium on Principles of Programming Languages (invited talk), 1992 1
- [2] Philip Wadler Monads for functional programming Program Design Calculi, Proceedings of the Marktoberdorf Summer School, 1992 7–8
- [3] Philip Wadler Comprehending Monads ACM Conference on Lisp and Functional Programming, Nice (France), 1990 6

<sup>3</sup>このように文字列の後ろに新しい文字列を追加(++)していくと、++の計算量が左オペランドの長さに比例するので、

 $++$